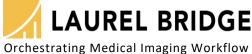

# Enterprise Image Fetching & Routing

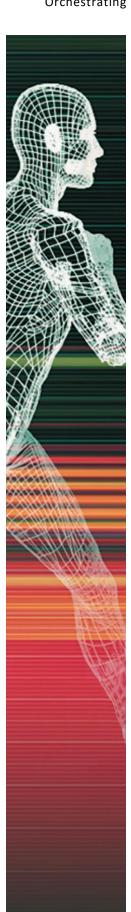

# **Automate Imaging Workflow**

A robust priors fetching solution that orchestrates the movement of relevant priors from any number of sources to any number of destinations.

- Manage & automate priors selection and distribution
- Support unlimited DICOM sources & DICOM destinations
- Monitor unlimited trigger sources: HL7, modality worklists, DICOM store events, or utilize custom triggers—for example, nightly DB queries or manual events
- Support complex priors selection and routing requirements
- Web browser-based, user managed configuration and monitoring
- Role-based user access & authentication control
- Audit trail logging for access and data modifications, HIPAA compliant
- Powerful configurable scripting & filtering options
- Exam-centric workflow logging
- Integrate seamlessly with Compass image routing solution for advanced study processing, tag morphing, routing & scheduling
- View status of all configured DICOM devices
- Multiplexes DICOM query & move requests
- Aggregate, filter & consolidate DICOM query responses

## **Example Priors Fetching Workflows**

### **Fetching Triggered by HL7 or Worklist**

- Receive HL7 message w/patient info
  Poll modality worklist (MWL) for new patients
- 2. Extract exam information
- 3. Query sources for priors
- 4. Identify relevant priors
- 5. Issue move commands

#### **HL7 Trigger caused by DICOM Store**

- 1. Compass receives new study/exam
- 2. Extract exam information
- 3. Create HL7 message
- 4. Send HL7 trigger message to Navigator
- 5. Compass continues processing exam

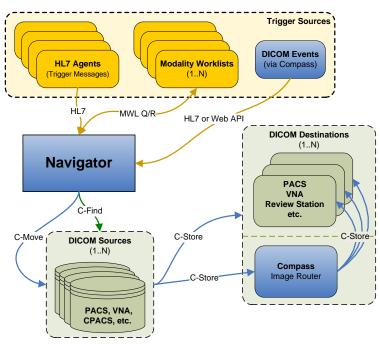

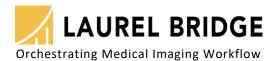

# **Navigator & Compass – Automating Imaging Workflow**

A robust priors fetching solution that orchestrates the movement of relevant priors from any number of sources to any number of destinations.

A Compass DICOM router option allows devices and users to access multiple DICOM worklists, repositories, and servers by sending a single request to Compass, which will multiplex DICOM query and move requests to the configured devices.

# **Examples - Query & Move Multiplexing Workflows**

### **Query Multiplexer (Query Spanning)**

- 1. Device issues DICOM query request to Compass
- 2. Compass queries many sources
- 3. Compass consolidates the guery results
- 4. Compass returns query results to the requester

#### Move Multiplexer (Example w/pre-move query)

- 1. Device issues DICOM move request to Compass
- 2. Compass queries many sources
- 3. Compass consolidates the query results
- 4. Compass identifies the appropriate sources
- 5. Compass issues move commands

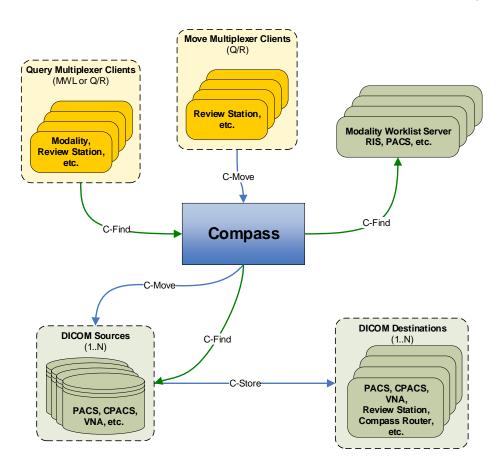

#### System Requirements (typical):

- Windows 7 or Server 2008 R2 or later
- May run on a virtual machine
- Adequate hardware; typical: Intel i5 processor or better 4 GB RAM (min.)
   500 GB disk (min.)
   1 or 2 network interfaces
- Microsoft SQL Server 2008 R2 SP2 x64 or later (or Express version)

#### **High-Availability Configuration:**

HA virtual machine or Standard Windows Failover Cluster - Minimal configuration:

- Windows Server2008 R2, or later
- Matching computer systems
- Dedicated, reliable, fault-tolerant, shared storage system